**AutoCAD License Code & Keygen For PC**

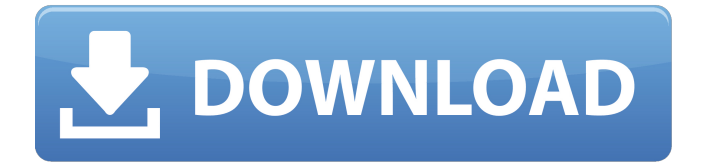

## **AutoCAD Crack + Free Download For PC**

AutoCAD is primarily designed for 2D drafting and is primarily used by architects and civil engineers. Today, there are still millions of AutoCAD users around the world, and it remains one of the world's most used professional-grade CAD software applications. Latest News 5 AutoCAD Tips & Tricks to Boost Your Productivity Published on 2018-12-06 Last Updated on 2019-01-03 CAD software can be extremely helpful in certain design processes. While CAD applications have many features, some basic ones can boost your productivity by a wide margin. Here are five tips you should know to boost your productivity in CAD and improve the quality of your drawings. 1. Define Grid and View to print AutoCAD allows you to work with a predefined scale, like a 1:100, which can be useful for various purposes. When you apply a predefined scale, you can automatically adjust your drawings based on the scale. For example, if you set your scale to 1:100, you can view your drawing at a 100% size without having to first change the size using the zoom function. You can also define a drawing area. This means you can choose the area in which your drawings will be printed on paper. You can print only a part of the paper by defining the area. For example, when you draw a building on a 2" x 2" area, you will be able to select only a part of the drawing area and print only the part of the paper that will correspond to that part of the drawing. Viewing and printing is even more convenient when you choose a perspective. The view option allows you to select a perspective in which you want to view your drawings. The perspective option allows you to select a perspective in which you want to print your drawings. 2. Free up space by changing the default settings The default settings of a drawing are not always the best. However, you can change the default settings to make them more useful. For example, you can use the "make simple" option when you initially open a drawing. This option will make the first line of your drawing a simple line that you can easily delete. However, this option might make it difficult to later draw curves and other lines. So, you should use this option only as a starting point for your drawing and then use the "make complex�

#### **AutoCAD Crack Download**

History The history of Autodesk AutoCAD Free Download, known as AutoCAD Crack Keygen LT (AutoCAD Light Table) as a graphical table-top product, dates back to the early 1990s when it was originally developed as an alternative to a 3D-modeling package. It was a kind of low-cost, lower-fidelity (display quality) CAD package, which AutoCAD LT is still today. Autodesk AutoCAD LT was also created as an introduction to AutoCAD. With the introduction of this product in 1990, many people lost interest in AutoCAD, as they could create a simple drawing on a 2D table-top, rather than having to learn a complex computer software. AutoCAD was originally developed for the PC platform, but it is also available for Macintosh, Android, and iOS. History of 2D graphics Although the 2D aspects of AutoCAD are the most essential of all of AutoCAD's products, they have been subject to a steady stream of changes. These are not always positive changes, and they tend to be part of a larger trend toward the decline of the 2D software market. However, AutoCAD was the first 2D graphics program. It was an essential aspect of the industry from the beginning, and has continued to be a fundamental part of the industry. Early versions There were two 2D graphics programs that were released in the early 1980s. One was a program developed by Kaw Systems,

designed for the Apple II series of computers. This program was named "AutoCAD" after the name of its main program. The other was a program called "Kadrow" for the Apple II. It was a freeware program, based on Apple's drawing program named "Aquarius." It was a kind of introduction to 2D graphics. AutoCAD was developed by John Warnock for the Apple II in 1982. It was an app rather than a standalone program. It was called "AutoCAD" after the main program. It could be used as an operator for the main program, and it could be used as a stand-alone graphics program. It was originally released in 1987 as a version 1 product. A major upgrade, version 2, was released in 1990, after the successful release of version 1. Version 2 was not a complete rewrite, but it introduced a number of features to the product. This included new command keywords, such as "str a1d647c40b

### **AutoCAD Crack Keygen For Windows 2022**

Press on the menu button and select File -> Load. Select Autocad(.cad) and click Load. Browse to the Autocad > Autodesk > Autocad 2010 folder. Click Autocad 2010. Click the folder icon on the top left and choose Explore. Navigate to Autocad > Autodesk > Autocad 2010 > Customize. Select the options that best suit your needs. With all of your settings stored, save the file as "autocad.cad". Note: The last time I used it, the cad file was located at the following address:

C:\Users\elyrie\AppData\Roaming\Autodesk\AutoCAD\2010\Programs\App\Customize\Autocad.cad More information The command-line interface for Autodesk products is available by executing the following command: autocad.exe This command opens the file, which is located at the following location: File Location -------------------------------------------------------------------------------------------------- AutoCAD.exe C:\Program

Files\Autodesk\AutoCAD 2010\AutoCAD.exe You can find a help page describing how to use the commandline interface at the following address: This page also contains details about how to access the command-line interface from the Autodesk 360 web application. Additional information on Autocad 2010 is available at the following address: The Autodesk forums also contain lots of information, including answers to specific technical questions.

#### **What's New In?**

Drawing Tools: Draw quickly with increased precision and accuracy. Add parts to your drawing quickly with our new drawing tools. Draw for Humans: Send drawings to your team without needing to know what you're drawing. Use our new sketch-based application design tools, or choose to export your drawings as.dwg files for ease of sharing and others to view and edit. Productivity Enhancements: Be more efficient and productive while using your computer. Save time while drawing by using the new keyboard shortcuts. Reduce the number of steps needed to make a change to your drawing and other drawings. Improved UI: Reach out for greater comfort and ease of use. Now includes the ribbon and toolbars in the AutoCAD window with improved size and color options. New Features, Newer Engine: Be more productive and make changes faster. Draw and change your drawings at a rate of one drawing every 30 seconds using the new Interactive Edition feature. Improved Components: Easily add and maintain your components. Draw your parts faster, more easily, and more accurately than ever. What's new in AutoCAD 2020 Markup Import and Markup Assist: Rapidly send and incorporate feedback into your designs. Import feedback from printed paper or PDFs and add changes to your drawings automatically, without additional drawing steps. (video: 1:15 min.) Drawing Tools: Draw quickly with increased precision and accuracy. Add parts to your drawing quickly with our new drawing tools. Draw for Humans: Send drawings to your team without needing to know what you're drawing. Use our new sketch-based application design tools, or choose to export your drawings as.dwg files for ease of sharing and others to view and edit. Productivity Enhancements: Be more efficient and productive while using your computer. Save time while drawing by using the new keyboard shortcuts. Reduce the number of steps needed to make a change to your drawing and other drawings. Improved UI: Reach out for greater comfort and ease of use. Now includes the ribbon and toolbars in the AutoCAD window with improved size and color options. New Features, Newer Engine: Be more productive and make changes faster. Draw and change your drawings

at a rate

# **System Requirements:**

- OS: Windows 7/8/10 64-bit (Vista 32-bit not supported) - Processor: Intel(R) Core(TM) i3 3220 2.13 GHz processor or AMD Phenom(R) II x4 945 2.6 GHz processor or equivalent - Memory: 4 GB RAM (6 GB RAM recommended) - Graphics: Intel HD Graphics 3000 (Nvidia GeForce GTX 570 recommended) - Screen Resolution: 1024x768 minimum CONSOLE QUALITY PROGRAMS